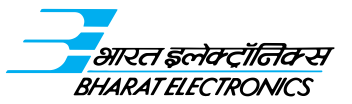

# भारत इलेक्ट्रॉनिक्स लिमिटेड Bharat Electronics Limited

 $($ भारत सरकार का उद्यम $)$ 

(A Government of India Enterprise) सी आई एन / CIN : L32309KA1954GO1000787 पंजीकृत व कार्पोरेट कार्यालय - आउटर रिंग रोड, नागवारा, बेंगलूरु - 560 045 Registered & Corporate Office : Outer Ring Road, Nagavara, Bengaluru - 560 045

## असाधारण सामान्य बैठक की सूचना NOTICE OF EXTRAORDINARY GENERAL MEETING

#### प्रति

#### भारत इलेक्टॉनिक्स लिमिटेड के सभी सदस्य

एतद्वारा सूचना दी जाती है कि भारत इलेक्ट्रॉनिक्स लिमिटेड के सदस्यों की असाधारण सामान्य बैठक (ईजीएम) शुक्रवार, दिनांक 23 दिसंबर, 2022 को सुबह 10 बजे (आईएसटी) वीडियो कॉनफ्रेंसिंग ("वीसी") / अन्य श्रव्य-दृश्य माध्यम ("ओएवीएम") से निम्नलिखित कारोबार संचालित करने हेत् आयोजित की जाएगी-

### ${\bf \hat{q}}$ णेष कारोबार $-$

 $1.$  श्री मनोज जैन (डीआईएन-09749046) की निदेशक के रूप में नियक्ति

त्रिम्नलिखित संकल्प पर विचार करने और यदि उपयुक्त समझा जाए तो उसे संशोधनों के साथ या उनके बिना**. सामान्य संकल्प** के रूप में पारित करने हेत  $-$ 

"संकल्प किया गया कि कंपनी अधिनियम, 2013 की धारा 152 तथा अन्य लागू प्रावधान, यदि कोई हो, और उसके तहत बनाए गए नियमों (वर्तमान में लागू किसी सांविधिक संशोधन (संशोधनों) या पुनःअधिनियमन सहित) जिसे सेबी (एलओडीआर) विनियम,  $2015$  के विनियम  $17(1)$ सी) के साथ पढ़ा जाना है के अनुक्रम में, श्री मनोज जैन (डीआईएन-09749046), जिन्हें रक्षा मंत्रालय के पत्र सं. डीडीपी-ई0032/1/2021-डी(बीईएल) दिनांक 26 सितंबर 2022 के माध्यम से भारत सरकार द्वारा निदेशक (अनुसंधान व विकास) नियुक्त किया गया था और तद्परांत जिन्हें निदेशक मंडल द्वारा कंपनी अधिनियम, 2013 की धारा 161 के संबंध में, अगली वार्षिक सामान्य बैठक की तारीख तक पद धारित करने के लिए 26 सितंबर, 2022 से प्रभावी, अपर निदेशक के रूप में नियुक्त किया गया और निदेशक (अनुसंधान व विकास) के रूप में पदनामित किया गया तथा जिनके संबंध में कंपनी को कंपनी अधिनियम, 2013 की To

#### The Members of Bharat Electronics Limited

NOTICE IS HEREBY GIVEN THAT the Extraordinary General Meeting ( the EGM) of the Members of Bharat Electronics Limited will be held on Friday, the 23rd December, 2022, at 10:00 a.m (IST) through Video Conferencing ("VC") / Other Audio Visual Means ("OAVM") to transact the following business:

#### SPECIAL BUSINESS:

#### 1. Appointment of Mr. Manoj Jain (DIN: 09749046) as Director.

To consider and if thought fit, to pass with or without modification(s), the following resolution as an Ordinary Resolution:

"RESOLVED THAT pursuant to the provisions of Section 152 and other applicable provisions, if any, of the Companies Act, 2013 and Rules made there under (including any statutory modification(s) or reenactment thereof for the time being in force) read with Regulation 17(1C) of SEBI (LODR) Regulations, 2015, Mr. Manoj Jain (DIN:09749046), who was appointed as Director (Research & Development) by the Govt. of India vide Ministry of Defence letter no. DDP-E0032/1/2021-D(BEL) dated 26<sup>th</sup> September, 2022 and subsequently appointed by the Board of Directors as an Additional Director and designated as Director (Research & Development) w.e.f 26th September, 2022 to hold office till the date of next General Meeting of the Company, in terms of Section 161 of the Companies Act, 2013, and in respect of whom the Company has received a notice in writing

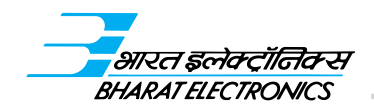

धारा 160(1) के तहत आवश्यक राशि जमा करने के साथ एक सदस्य से श्री मनोज जैन (डीआईएन- 09749046) को कंपनी के निदेशक के पद के अभ्यर्थी के रूप में प्रस्ताव करने हेतु अपने आशय का उल्लेख करते हुए लिखित रूप में सूचना प्राप्त हुई है, को कंपनी का निदेशक नियुक्त किया जाए और एतद्वारा नियुक्त किया जाता है जो भारत सरकार द्वारा निर्दिष्ट निबंधन व शर्तों पर चक्रानुक्रम से सेवानिवृत्त होंगे।

from a Member along with the deposit of the requisite amount under Section 160 (1) of the Companies Act, 2013, signifying his intention to propose Mr. Manoj Jain (DIN:09749046) as a candidate for the office of Director of the Company, be and is hereby appointed as Director of the Company, liable to retire by rotation, on terms and conditions as stipulated by the Government of India".

मंडल के आदेशानुसार कृते भारत इलेक्ट्रॉनिक्स लिमिटेड

By order of the Board For Bharat Electronics Limited

बेंगलूरु 30 नवंबर, 2022 एस श्रीनिवास कंपनी सचिव

Bengaluru 30th November, 2022

**S** Sreenivas **Company Secretary** 

#### नोट

- $1.$  कोविड– $19$  की वैश्विक महामारी के कारण सामाजिक दरी के मानदंडों को ध्यान में रखते हुए, कार्पोरेट कार्य मंत्रालय (एमसीए) ने अपने सामान्य परिपत्र सं. 14/2020 दिनांक 8 अप्रैल 2020, 17/2020 दिनांक 13 अप्रैल 2020 और 20/2020 दिनांक 05 मई, 2020, नवीनतम परिपत्र सं.2/2022 दिनांक 5 मई 2022 और भारतीय प्रतिभूति एवं एक्सचेंज बोर्ड (सेबी) के परिपत्र सं. सेबी/एचओ/ सीएफडी/सीएमडी2/सीआईआर/पी/2022/62 दिनांक 13 मई,  $2022$  (जिन्हें यहाँ इसके बाद संयुक्त रूप से "परिपत्र" कहा गया है), और इससे संबंधित अन्य लागू परिपत्र द्वारा वीडियो कॉनफ्रेंसिंग ("वीसी") या अन्य श्रव्य-दृश्य माध्यम ("ओएवीएम") से किसी सामान्य स्थल पर सदस्यों की वास्तविक उपस्थिति के बिना  $31$ दिसंबर, 2022 तक ईजीएम आयोजित करने की अनुमति दी गई है। कंपनी अधिनियम, 2013 ("अधिनियम"), सेबी (सूचीकरण की बाध्यताएं एवं प्रकटण की अपेक्षाएं) विनियम, 2015 ("सचीकरण विनियम") और परिपत्रों में दिए गए प्रावधानों के अनपालन में. कंपनी की ईजीएम वीसी / ओएवीएम के माध्यम से आयोजित की जा रही है। ईजीएम का स्थान कंपनी का पंजीकृत कार्यालय, आउटर रिंग रोड, नागवारा, बेंगलूरु-560045 माना जाएगा।
- $2.$  चूँकि ईजीएम एमसीए परिपत्रों के अनुसार वीसी / ओएवीएम के माध्यम से आयोजित की जा रही है, इसलिए सदस्यों की वास्तविक उपस्थिति की आवश्यकता नहीं है। तदनसार, सदस्यों द्वारा ईजीएम के लिए प्रॉक्सी की नियुक्ति करने की सुविधा उपलब्ध नहीं होगी इसलिए ईजीएम की इस सुचना के साथ प्रॉक्सी फार्म और उपस्थिति पर्ची संलग्न नहीं किया गया है।
- 3. वीसी / ओएवीएम के माध्यम से एजीएम में उपस्थित होने वाले सदस्यों की गणना अधिनियम की धारा 103 के तहत कोरम को पूरा करने के उद्देश्य से की जाएगी।
- 4. निदेशक मंडल ने ऊपर दिए गए मद संख्या 1 को ईजीएम में विशेष कारोबार के रूप में शामिल करने पर विचार किया और निर्णय लिया. क्योंकि यह अपरिहार्य प्रकृति का है।
- 5. इन परिपत्रों के अनुपालन में, ईजीएम की सूचना ऐसे सदस्यों को केवल इलेक्ट्रॉनिक माध्यम से भेजी जा रही है जिनके ईमेल एड्रेस कंपनी / डिपाज़िटरियों के पास दर्ज हैं। सदस्य नोट करें कि ईजीएम की सूचना कंपनी की वेबसाइट www.bel-india.in पर, स्टॉक एक्सचेंजों यानी बीएसई लिमिटेड (बीएसई) और नेशनल स्टॉक एक्सचेंज (एनएसई) ऑफ इंडिया लिमिटेड की वेबसाइटों क्रमश: www.bseindia.com और www.nseindia.com में भी उपलब्ध होगी। ईजीएम की सूचना सेंटल डिपाज़िटरी सर्विसेस (इंडिया) लिमिटेड (सीडीएसएल) (ईजीएम के दौरान रिमोट ई-मतदान सुविधा और ई-मतदान प्रदान करने वाली एजेंसी) की वेबसाइट www.evotingindia.com पर भी उपलब्ध कराई गई है।

#### **NOTE**

- 1. In view of continuing social distancing norms due to Covid-19 pandemic, the Ministry of Corporate Affairs ("MCA"), vide its General Circular Nos. 14/2020 dated 8th April, 2020, 17/2020 dated 13th April, 2020, 20/2020 dated  $5<sup>th</sup>$  May, 2020, the latest being 2/2022 dated 5<sup>th</sup> May, 2022 and Securities Exchange Board of India ("SEBI") vide its Circular No. SEBI/HO/ CFD/CMD2/CIRP/P/2022/62 dated 13th May, 2022 (hereinafter collectively referred to as "the Circulars"), and other applicable circulars issued in this regard, have permitted the companies to conduct EGM through Video Conferencing ("VC") or Other Audio Visual Means ("OAVM") till 31<sup>st</sup> December, 2022, without physical presence of Members at a common venue. In compliance with the applicable provisions of the Companies Act, 2013 ("the Act"), SEBI (Listing Obligations and Disclosure Requirements) Regulations, 2015 ("the Listing Regulations") and the Circulars, the EGM of the Company is being held through VC/OAVM. The deemed venue for the EGM shall be the Registered Office of the Company, Outer Ring Road, Nagavara, Bengaluru - 560045.
- 2. Since this EGM is being held through VC / OAVM pursuant to the Circulars, physical attendance of Members has been dispensed with. Accordingly, the facility for appointment of proxies by the Members will not be available for the EGM and therefore the Proxy Form and Attendance Slip is not annexed to Notice of the EGM.
- 3. Members attending the EGM through VC/OAVM shall be counted for the purpose of reckoning the quorum under Section 103 of the Act.
- 4. The Board of Directors have considered and decided to include the Item No. 1 given above as Special Business in the EGM, as it is unavoidable in nature.
- 5. In compliance with the Circulars, Notice of the EGM is being sent only through electronic mode to those Members whose e-mail addresses are registered with the Company/ Depositories. Members may note that the Notice of the EGM will also be available on the Company's website www.bel-india.in, websites of the Stock Exchanges i.e. BSE Limited (BSE) and National Stock Exchange (NSE) of India Limited at www.bseindia. com and www.nseindia.com respectively. The Notice of the EGM is also disseminated on the website of Central Depository Services (India) Limited (CDSL) (agency for providing the Remote e-Voting facility and e-voting during the EGM) at www.evotingindia.com.

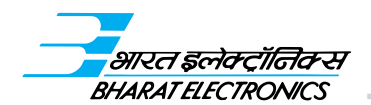

ऐसे सदस्य जिन्होंने अपने ईमेल एडेस दर्ज नहीं कराए हैं, उनसे अनुरोध है कि वे अपने ईमेल एड्रेस और मोबाइल नंबर कंपनी के आरटीए मे. इंटीग्रेटेड रजिस्टी मैनेजमेंट सर्विसेस प्रा. लि. के पास ईजीएम की सूचना और ई-मतदान के अनुदेश भेजने के प्रयोजनार्थ लिंक https:// www.integratedindia.in/emailupdation.aspx पर क्लिक करते हुए अस्थायी रूप से दर्ज कराएँ / अपडेट कर लें। वैकल्पिक रूप से, सदस्य ईजीएम की सूचना और ई-मतदान के अनुदेश की सूचना भेजने के लिए, अपने ईमेल एड्रेस, मोबाइल नंबर, स्व-अनुप्रमाणित पैन कॉपी और इलेक्ट्रॉनिक फोलियो के मामले में क्लाइंट मास्टर कॉपी ओर भौतिक फोलियो के मामले में शेयर प्रमाण-पत्र की कॉपी प्रदान करते हए विधिवत् हस्ताक्षरित अनुरोध पत्र की स्कैन की गई प्रति के साथ-साथ अपने अनरोध कंपनी के आरटीए को उनके ईमेल आईडी irg@integratedindia.in पर भेज सकते हैं।

- 6. ऊपर बताए गए अनुसार विशेष कारोबार के संबंध में अधिनियम की धारा  $102(1)$  के तारतम्य में संबंधित व्याख्यात्मक विवरण इसके साथ संलग्न है और ईजीएम की सचना का भाग है। सचीकरण विनियमों के विनियम 36(3) तथा भारतीय कंपनी सचिव संस्थान द्वारा जारी सामान्य बैठक पर सचिवीय मानक (एसएस-2) के खंड  $1.2.5$  के तहत यथा अपेक्षित, ईजीएम में नियुक्ति या पुन:नियुक्त चाहने वाले निदेशक के विवरण भी संलग्न हैं जो ईजीएम की सूचना का भाग बनते हैं।
- 7. कार्पोरेट / संस्थागत सदस्य (यानी व्यक्ति / एचयूएफ, एनआरआई आदि को छोड़कर) अपनी ओर से वीसी / ओएवीएम के माध्यम से ईजीएम में भाग लेने और ईजीएम में रिमोट ई-मतदान या मतदान के माध्यम से अपने मताधिकार का प्रयोग करने के लिए अधिकृत प्रतिनिधियों को नियुक्त करने के हकदार हैं। ईजीएम में भाग लेने और मतदान करने के लिए अपने प्रतिनिधियों को अधिकृत करने के इच्छुक कार्पोरेट / संस्थागत सदस्यों से अनुरोध है कि वे स्क्रूटिनाइज़र को मंडल के संकल्प / प्राधिकरण पत्र की प्रमाणित प्रति gthirupal@  $g$ mail.com पर भेजें और इसकी प्रति अधिनियम की धारा 113 के तारतम्य में, बैठक में उनकी ओर से वीसी / ओएवीएम के माध्यम से भाग लेने और उनकी ओर से मतदान करने हेतु अपने प्रतिनिधि को अधिकृत करते हुए कंपनी पंजीयक और अंतरण एजेंट (आरटीए) मे. इंटीग्रेटेड रजिस्ट्री मैनेजमेंट सर्विसेस प्रा. लि. को उनके ईमेल आईडी  $\overline{\text{irq@intearated}}$ india.in पर भेजें।
- $8.$  'हरित पहल'का समर्थन करने के लिए. जिन सदस्यों ने अब तक अपने ईमेल एडेस को दर्ज नहीं कराया है, उनसे अनुरोध है कि वे उसे अपने डीपी के पास दर्ज करा लें यदि शेयर इलेक्ट्रॉनिक रूप में धारित हैं और यदि उनके द्वारा वास्तविक रूप में धारित शेयर किए जाते हैं, तो कंपनी के आरटीए के पास दर्ज कराएँ।

सदस्यों से अनुरोध है कि वे अपने नाम, डाक का पता, ईमेल एड्रेस, टेलीफोन / मोबाइल नंबर, स्थायी खाता संख्या (पैन), आदेश, नामांकन, मुख्तारनामा, बैंक विवरण जैसे बैंक का नाम और शाखा Members who have not registered their e-mail address are requested to temporarily register/ update their e-mail address and mobile number with Company's RTA M/s Integrated Registry Management Services Pvt. Ltd., by clicking the link: https://www. integratedindia.in/emailupdation.aspx for the purpose of sending Notice of the EGM and e-voting instructions. Alternatively, Members may send their request to Company's RTA at their e-mail id irg@ integratedindia.in along with scanned copy of request letter duly signed, providing the e-mail address, mobile number, self-attested PAN copy and client master copy in case of electronic folio and copy of share certificate in case of physical folio for sending Notice of the EGM and the e-voting instructions.

- 6. Relevant Explanatory Statement pursuant to Section 102(1) of the Act, in respect of Special Business as set out above is annexed hereto and forms part of the Notice of the EGM. Details of Director seeking appointment at the EGM, as required under Regulation 36(3) of the Listing Regulations and clause 1.2.5 of Secretarial Standard on General Meeting (SS-2) issued by the Institute of Company Secretaries of India, are also annexed and forms part of the Notice of the EGM.
- 7. Corporate/ Institutional Members (i.e. other than individuals / HUF, NRI, etc.) are entitled to appoint authorized representatives to attend the EGM through VC/OAVM on their behalf and cast votes through remote e-voting or voting at the EGM. Corporate/ Institutional Members intending to authorize their representatives to participate and vote at the Meeting are requested to send a certified copy of the Board Resolution / Authorization letter to the Scrutinizer through e-mail at *gthirupal@gmail.com* with a copy marked to Company's Registrar and Transfer Agent (RTA) M/s Integrated Registry Management Services Pvt. Ltd. at their e-mail id irg@integratedindia.in, authorizing its representative(s) to attend the EGM through VC/OAVM and cast vote on their behalf, pursuant to section 113 of the Act.
- 8. To support the 'Green Initiative', Members who have not yet registered their e-mail addresses are requested to register the same with their DPs in case the shares are held by them in electronic form and with Company's RTA in case the shares are held by them in physical form.

Members are requested to intimate changes, if any, pertaining to their name, postal address, e-mail address, telephone/ mobile numbers, Permanent Account Number (PAN), mandates, nominations,

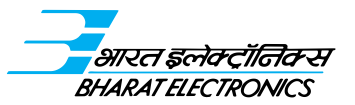

का विवरण, बैंक खाता संख्या, एमआईसीआर कोड, आईएफएससी कोड आदि से संबंधित परिवर्तन, यदि कोई हो, की सूचना अपने संबंधित डी.पी. को, यदि शेयर इलेक्ट्रॉनिक रूप में धारित किए हों, और कंपनी के आरटीए मे. इंटीग्रेटेड रजिस्ट्री मैनेजमेंट सर्विसेस प्रा. लि., 30, रमणा रेसीडेन्सी, भूतल, 4था क्रॉस, सम्पिगे रोड, मल्लेश्वरम, बेंगलुरु - 560003 को, यदि शेयर वास्तविक रूप में धारित किए हों, को दें।

- 9. सदस्यों को सूचित किया जाता है कि सेबी (एलओडीआर) विनियम,  $2015$  (यथा संशोधित) के विनियम  $40(1)$  के अनुसार, प्रतिभूतियों के हस्तांतरण या प्रतिस्थापन के मामले को छोड़कर वास्तविक रूप में प्रतिभूतियों के हस्तांतरण के अनुरोध को कंपनी द्वारा संसाधित नहीं किया जाएगा जब तक कि प्रतिभूतियों को डिपॉजिटरी के साथ डीमेटीरियलीकृत रूप में नहीं रखा जाता है । इसलिए सदस्यों से अनुरोध है कि वे अपनी वास्तविक धारिता को डीमेटीरियलीकृत करें।
- 10. ईजीएम की सूचना में संदर्भित सभी दस्तावेज ईजीएम की सूचना के परिचालन की तारीख से ईजीएम की तारीख यानी 23 दिसंबर, 2022 तक बिना किसी शुल्क के सदस्यों द्वारा निरीक्षण के लिए इलेक्ट्रॉनिक रूप से उपलब्ध होंगे। सदस्य ऐसे दस्तावेजों का निरीक्षण करने के इच्छुक सदस्य ई-मेल आईडी secretary@bel.co.in पर अपना अनुरोध भेज सकते हैं।
- 11. जो सदस्य ईजीएम में प्रस्तुत किए जाने वाले किसी भी अन्य मामले के संबंध में कोई जानकारी चाहते हैं, उनसे अनुरोध है कि वे  $\frac{1}{\rm{secretary@}}$  $b$ el.co.in पर ईमेल द्वारा एजीएम की तारीख से कम से कम 7 दिन पहले कंपनी को इस बारे में लिखें। इस पर कंपनी द्वारा उचित उत्तर दिया जाएगा।
- 12. कंपनी ने ईजीएम के लिए वीडियो कांफ्रेसिंग की सुविधा प्रदान करने हेतु सेंटल डिपोज़िटरी सर्विसेस (इंडिया) लिमिटेड (सीडीएसएल) को त्रियुक्त किया है। सदस्य वीसी / ओएवीएम के माध्यम से ईजीएम में भाग ले सकते हैं या ई-मतदान अनुदेशों में उल्लिखित लॉगिन प्रक्रिया का उपयोग करते हुए और ई-मतदान पृष्ठ पर 'Live Streaming' टैब पर क्लिक करने से ई-मतदान पोर्टल पर लॉग इन कर एजीएम का लाइव वेबकास्ट को देख सकेंगे।
- $13.$  वीसी / ओएवीएम के माध्यम से एजीएम में भाग लेने के लिए सदस्यों के लिए अनुदेश  $-$ 
	- क. बैठक में शामिल होने की प्रक्रिया रिमोट ई–मतदान के लिए नीचे उल्लिखित अनुदेशों की ही तरह है।
	- ख. बैठक में शामिल होने के लिए वीसी / ओएवीएम का लिंक उपलब्ध कराया जाएगा जिसमें रिमोट ई-मतदान के लिए नीचे उल्लिखित अनुदेशों के अनुसार सफलतापूर्वक लॉगिन करने के बाद कंपनी का ईवीएसएन प्रदर्शित होगा।

power of attorney, bank details such as, name of the bank and branch details, bank account number, MICR code, IFSC code, etc., to their respective DPs, in case the shares are held by them in electronic form and to the Company's RTA M/s Integrated Registry Management Services Pvt. Ltd., 30, Ramana Residency, Ground Floor, 4<sup>th</sup> Cross, Sampige Road, Malleswaram, Bengaluru – 560003, in case the shares are held by them in physical form.

- 9. Members are informed that pursuant to Reg.40(1) of SEBI (LODR) Regulations, 2015 (as amended), request for effecting transfer of securities in physical form shall not be processed by the Company unless the securities are held in dematerialized form with a Depository, except in case of transmission or transposition of securities. Hence the Members are requested to dematerialize their physical holding.
- 10. All the documents referred to in the Notice of the EGM will be available for inspection by the Members electronically without payment of any fee from the date of circulation of Notice of the EGM up to the date of EGM i.e. 23rd December, 2022. Members seeking to inspect such documents can send their request at the e-mail ID secretary@bel.co.in
- 11. Members seeking any information with respect to the any matter that is required to be placed at the EGM, are requested to write to the Company at least 7 days before that date of the EGM through e-mail at secretary@bel.co.in. The same will be suitably replied by the Company.
- 12. The Company has appointed Central Depository Services (India) Limited (CDSL), to provide Video Conferencing facility for the EGM of the Company. Members will be able to attend the EGM through VC/ OAVM or view the live webcast of the EGM by logging on the e-voting portal by using the login methods as mentioned in the E-voting instructions and click on 'Live Streaming' tab on the e-voting page.

#### 13. Instructions for the Members for attending the EGM through VC/OAVM:

- a. The procedure for attending meeting is same as the instructions mentioned below for remote e-voting.
- b. The link for VC/OAVM to attend meeting will be available where the EVSN of Company will be displayed after successful login as per the instructions mentioned below for remote e-voting.

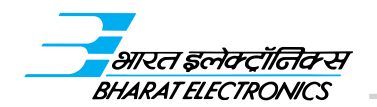

- ग. शेयरधारकों से अनुरोध किया जाता है कि वे बेहतर अनुभव के  ${b}$ लिए लैपटॉप / आईपैड से बैठक में शामिल हों। इसके अलावा, शेयरधारकों को अपने लैपटॉप / आईपैड के कैमेरा चाल रखना होगा और बैठक के दौरान किसी प्रकार के व्यवधान से बचने के लिए अच्छी स्पीड का इंटरनेट उपयोग करना होगा।
- घ. कृपया नोट करें कि मोबाइल डिवाइस या टैबलेट से या मोबाइल हॉटस्पॉट के ज़रिए लॉपटॉप द्वारा जुड़ने वाले सहभागियों को अपने संबंधित नेटवर्क में परिवर्तन के कारण ऑडियो / वीडियो का व्यवधान हो सकता है। इसलिए, सुझाव दिया जाता है कि sस प्रकार की परेशानियों को कम करने के लिए स्थिर वाई-फाई या लैन कनेक्शन का इस्तेमाल करें।
- ङ. सदस्य इस सूचना में बताई गई प्रक्रिया का पालन करते हुए ईजीएम शुरु होने के निर्धारित समय से 30 मिनट पहले और ईजीएम के दौरान वीसी/ओएवीएम द्वारा एजीएम में शामिल हो सकते हैं।
- च. वीसी / ओएवीएम द्वारा ईजीएम में भाग लेने की सुविधा पहले आओ-पहले पाओ आधार पर कम से कम 1000 सदस्यों को उपलब्ध कराई जाएगी। बहद शेयरधारकों (जहाँ शेयरधारकों की शेयरधारिता 2% या उससे अधिक है), प्रवर्तकों, संस्थागत त्तिवेशकों, निदेशकों, मुख्य प्रबंधकीय कार्मिकों, लेखा परीक्षा समिति. नामांकन व पारिश्रमिक समिति और पणधारक संबंध समिति के अध्यक्षों, लेखा परीक्षकों आदि के लिए एजीएम में पहले आओ-पहले पाओ आधार पर प्रवेश में कोई प्रतिबंध नहीं होगा।
- छ. जो सदस्य एजीएम के दौरान अपने विचार रखना चाहते हैं या प्रश्न पूछना चाहते हैं वे 10 दिसंबर, 2022 (सुबह 9.00 बजे आई. एस.टी.) से 19 दिसंबर, 2022 (शाम 5 बजे आई.एस.टी.) तक secretary@bel.co.in में कंपनी को ईमेल भेजते हुए स्पीकर के रूप में स्वयं को पंजीकृत कर सकते हैं। जिन सदस्यों ने स्वयं को स्पीकर के रूप में पंजीकृत किया है, केवल वे ही ईजीएम के दौरान अपने विचार रख सकते हैं / प्रश्न पूछ सकते हैं। कंपनी ईजीएम में समय की उपलब्धता पर निर्भर करते हुए स्पीकरों की संख्या को सीमित करने का अधिकार सुरक्षित रखती है। कृपया नोट करें कि सदस्यों के प्रश्नों के उत्तर तभी दिए जाएँगे जब <u>शेयरधारक निर्दिष्ट तारीख पर कंपनी के शेयर धारित करते हैं।</u>
- $14.$  कंपनी अधिनियम, 2013 की धारा  $108$  जिसे कंपनी (प्रबंधन एवं संचालन) नियम, 2014 (यथा संशोधित) के नियम 20, सेबी (सूचीबद्धता की बाध्यताएँ एवं प्रकटीकरण की अपेक्षाएँ) विनियम,  $2015$  (यथा संशोधित) के विनियम 44 और परिपत्रों के साथ पढा जाना है, के अनुपालन में, कंपनी ईजीएम में व्यवहरित कारोबार के संबंध में अपने सदस्यों को ई-मतदान की सुविधा प्रदान कर रही
- c. Shareholders are requested to join the Meeting through Laptops / IPads for better experience. Further shareholders will be required to allow camera of their Laptops / IPads and use internet with a good speed to avoid any disturbance during the meeting.
- d. Please note that participants connecting from Mobile Devices or Tablets or through Laptop connecting via Mobile Hotspot may experience Audio/Video loss due to fluctuation in their respective network. It is therefore recommended to use Stable Wi-Fi or LAN connection to mitigate any kind of aforesaid glitches.
- e. The Members can join the EGM through VC/ OAVM 30 minutes before the scheduled time of commencement of the EGM and during the EGM by following the procedure mentioned in the Notice of the EGM.
- f. The facility of participation at the EGM through VC/OAVM will be made available to at least 1000 Members on first come first served basis. No restrictions on account of first come first served basis entry into EGM will be applicable to large Shareholders (Shareholders holding 2% or more shareholding), Promoters, Institutional Investors, Directors, Key Managerial Personnel, the Chairpersons of the Audit Committee, Nomination and Remuneration Committee and Stakeholders Relationship Committee, Auditors etc.
- g. Members who would like to express their views or ask questions during the EGM may register themselves as a speaker by sending e-mail to the Company at secretary@bel.co.in from 10th December, 2022 (09:00 a.m IST) to 19th December, 2022 (05:00 p.m IST). Those Members who have registered themselves as a speaker will only be allowed to express their views/ask questions during the EGM. The Company reserves the right to restrict the number of speakers depending on the availability of time for the EGM. Please note that, Members questions will be answered only if the shareholder continues to hold shares of the Company as on the cut-off date.
- 14. In compliance with Section 108 of the Companies Act, 2013 read with Rule 20 of the Companies (Management and Administration) Rules, 2014 (as amended), Regulation 44 of SEBI (Listing Obligations & Disclosure Requirements) Regulations 2015 (as amended), and the Circulars, the Company is providing facility of e-voting to its Members in respect

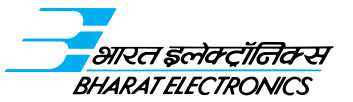

है। इस प्रयोजनार्थ, कंपनी ने इलेक्टॉनिक माध्यम से मतदान सुकर बनाने के लिए, अधिकृत रिमोट ई-मतदान एजेंसी के रूप में, सेंट्रल  $|S$ द्योज़िटरी सर्विसेस (इंडिया) लिमिटेड (सीडीएसएल) के साथ एक करार किया है। रिमोट ई-मतदान का उपयोग करने वाले सदस्यों द्वारा मताधिकार का प्रयोग करने तथा ईजीएम में ई-मतदान की सुविधा सीडीएसएल द्वारा प्रदान की जाएगी। रिमोट ई-मतदान के अनुदेश नीचे दिए गए हैं  $-$ 

#### रिमोट ई-मतदान के लिए सदस्यों के लिए अनुदेश -

- (i) रिमोट ई-मतदान की अवधि सोमवार, 19 दिसंबर 2022 को सुबह  $9$  बजे आईएसटी से शुरु होगी और गुरुवार, 22 दिसंबर 2022 को शाम 5.00 बजे आईएसटी को समाप्त होगी। इस अवधि के दौरान. कंपनी के सदस्य जो शुक्रवार, 16 दिसंबर, 2022 की निर्दिष्ट तारीख को शेयरों को वास्तविक रूप में या डीमटीरियलीकृत रूप में धारित करते हैं. अपने मताधिकार का प्रयोग इलेक्टॉनिक रूप से कर सकते हैं। उसके बाद रिमोट ई–मतदान मॉड्यल मतदान के लिए सीडीएसएल द्वारा निष्क्रिय कर दिया जाएगा।
- (ii) जिन सदस्यों ने बैठक की तारीख से पहले ही मतदान किया है, वे ईजीएम में मतदान करने के हकदार नहीं होंगे
- (iii) सूचीबद्ध कंपनियों द्वारा प्रदान की गई ई-मतदान सुविधा के बारे में सेबी के परिपत्र सं. सेबी/एचओ/सीएफडी/सीएमडी/ सीआईआर/पी/2020/242 दिनांक 9 दिसंबर, 2020 ("सेबी परिपत्र") के परिप्रेक्ष्य में. डीमैट माध्यम में प्रतिभतियां धारित करने वाले शेयरधारकों को डिपोजिटरी तथा डिपोजिटरी प्रतिभागियों के पास रखे गए उनके डीमैट खाते द्वारा मतदान करने की अनुमति होगी। शेयरधारकों को सलाह दी जाती है कि वे ई– मतदान सुविधा प्राप्त करने के लिए अपने डीमैट खातों में अपना मोबाइल नंबर और ईमेल आईडी अद्यतन कर लें।
- क. डीमैट माध्यम में प्रतिभूतियां धारित करने वाले शेयरधारकों के लिए ई–मतदान करने और वर्चअल बैठक में शामिल होने की लॉगिन विधि नीचे दी गई है-

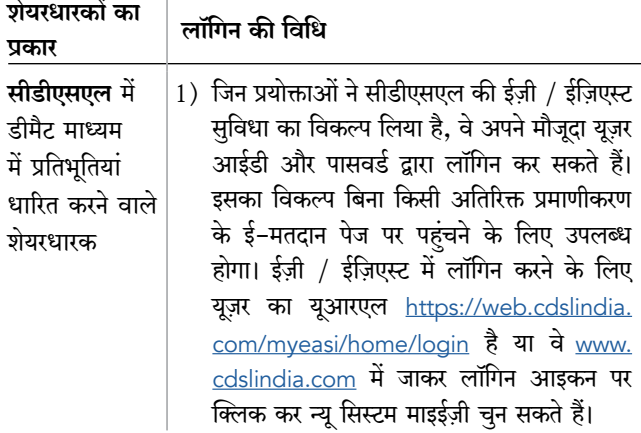

of the business to be transacted at the EGM. For this purpose, the Company has entered into an agreement with Central Depository Services (India) Limited (CDSL) for facilitating voting through electronic means, as the authorized e-Voting's agency. The facility of casting votes by Members using remote e-voting as well as the e-voting on the date of the EGM will be provided by CDSL. The instructions for remote e-voting are as under:

#### Instructions for Members for Remote E-voting:

- (i) The remote e-voting period begins on Monday, the 19th December, 2022 at 09:00 a.m IST and ends on Thursday, the 22<sup>nd</sup> December, 2022 at 05:00 p.m IST. During this period, Members of the Company, holding shares either in physical form or in dematerialized form, as on the cut-off date i.e Friday, the 16<sup>th</sup> December, 2022 may cast their vote electronically. The remote e-voting module shall be disabled by CDSL for voting thereafter.
- (ii) Members who have already voted prior to the meeting date would not be entitled to vote at the EGM.
- (iii) In terms of SEBI circular no. SEBI/HO/CFD/ CMD/CIR/P/2020/242 dated December 9, 2020 ("SEBI Circular") on e-Voting facility provided by Listed Companies, Individual shareholders holding securities in demat mode are allowed to vote through their demat account maintained with Depositories and Depository Participants. Shareholders are advised to update their mobile number and email Id in their demat accounts in order to access e-Voting facility.
- A. Login method for e-Voting and joining virtual meetings for Individual shareholders holding securities in Demat mode is given below:

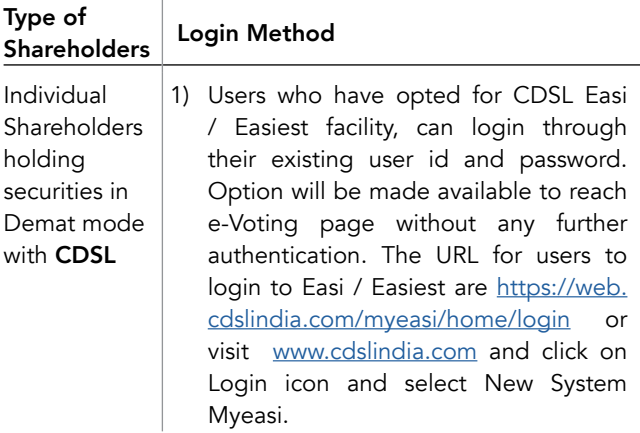

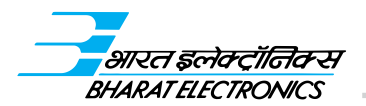

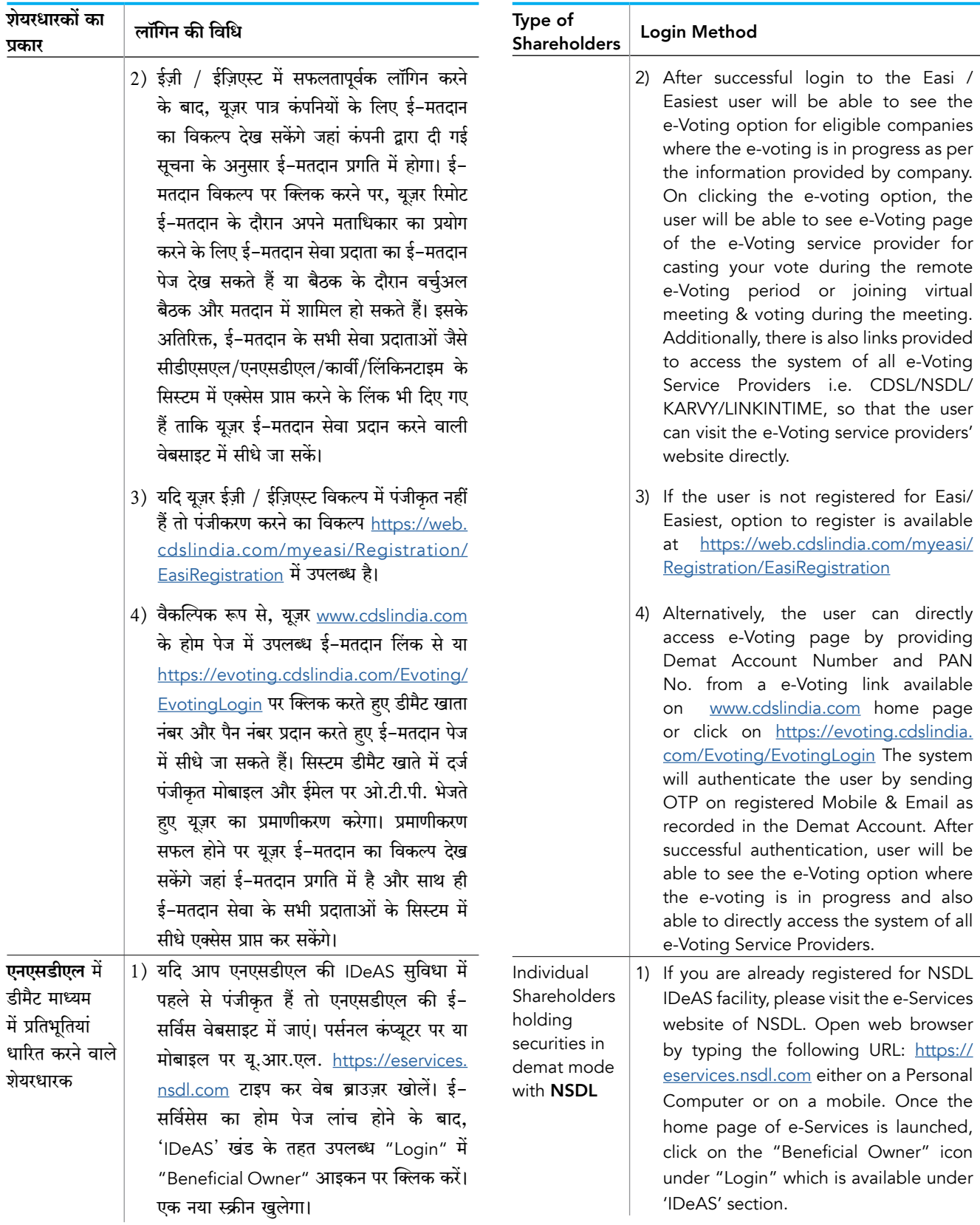

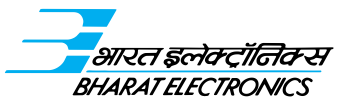

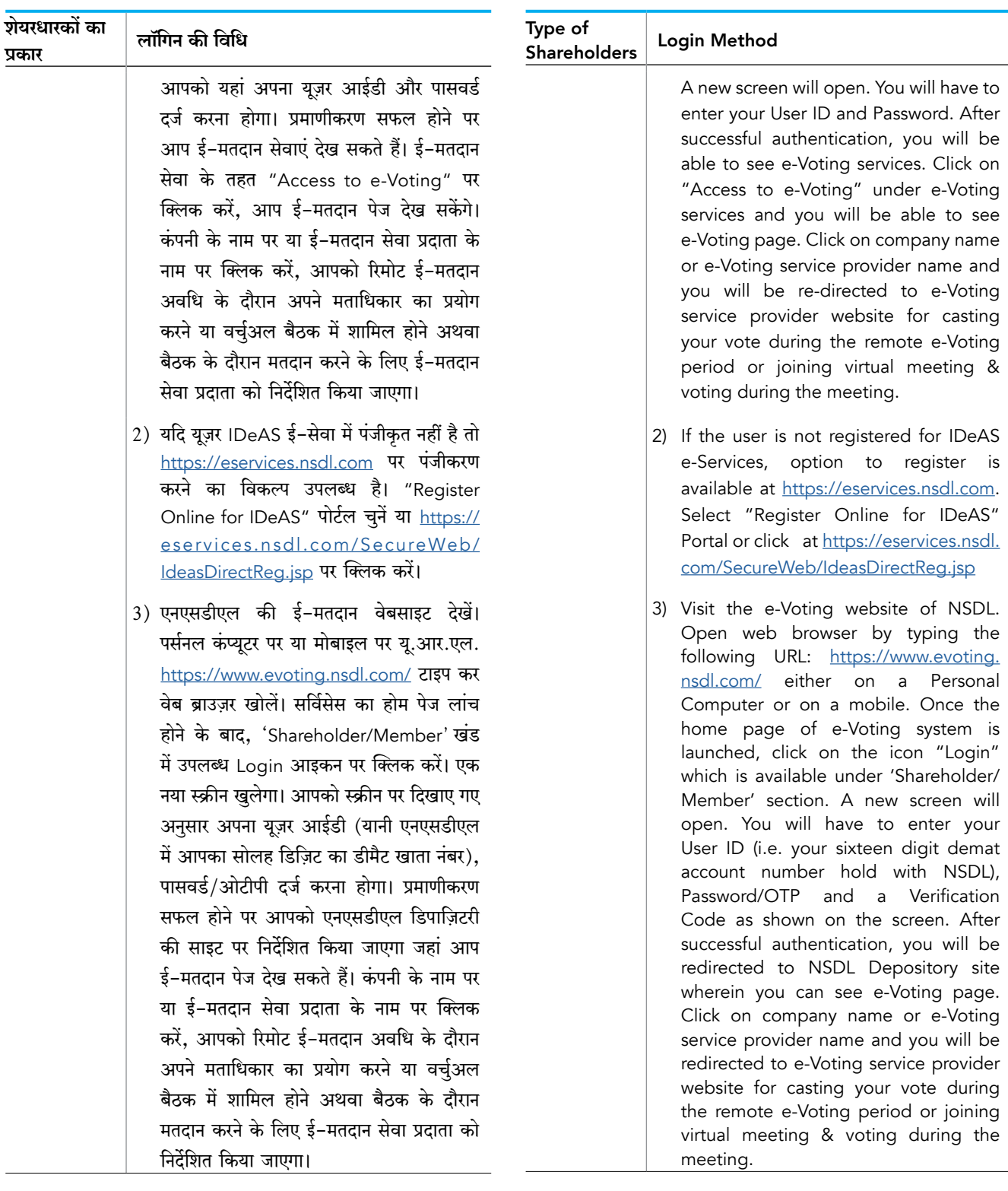

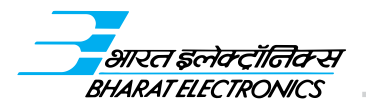

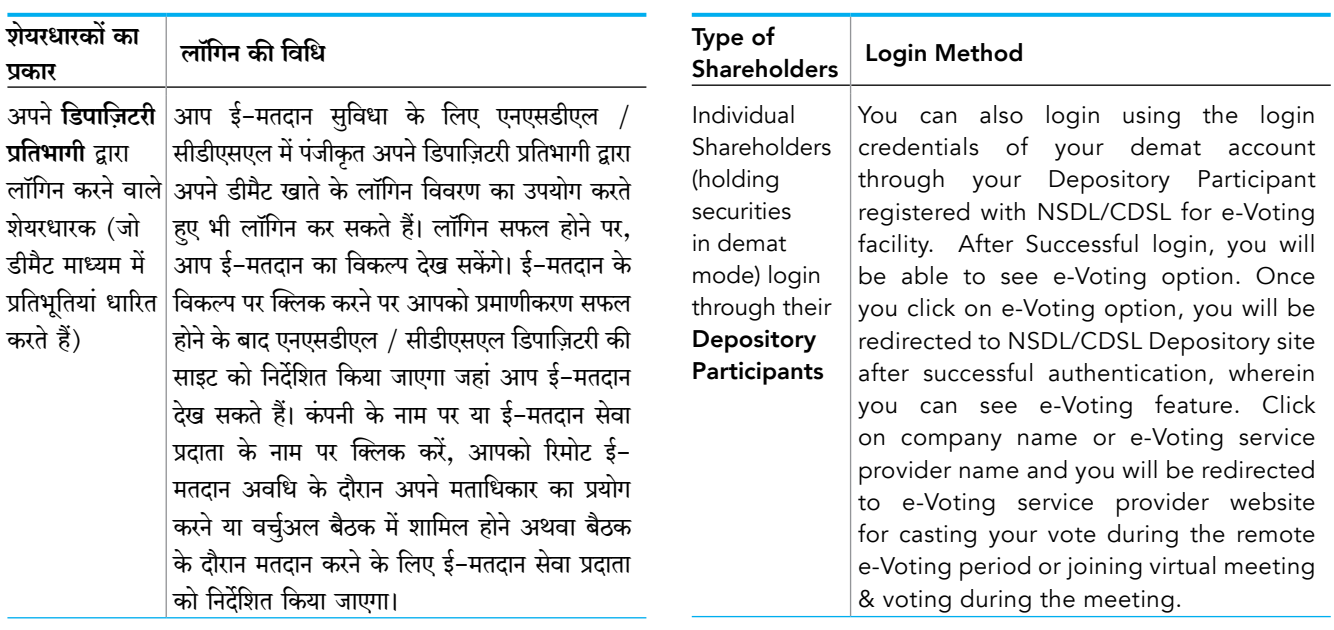

**महत्वपूर्ण नोट -** सदस्य जो यूज़र आईडी / पासवर्ड दोबारा प्राप्त नहीं कर पा रहे हैं उन्हें सलाह दी जाती है कि वे ऊपर उल्लिखित वेबसाइट में उपलब्ध Forget User ID और Forget Password विकल्प का उपयोग करें।

- ख. ई-मतदान और वास्तविक शेयरधारकों तथा ऐसे व्यक्तियों को छोडकर <u>.</u><br>शेयरधारक जो डीमैट के रूप में धारित करते हैं, के लिए वर्चुअल .<br>बैठकों में शामिल होने के लिए लॉगिन करने की विधि।
	- i) शेयरधारकों को ई-मतदान की वेबसाइट www.evotingindia.  $\overline{\mathrm{com}}$  पर लॉग ऑन करना होगा।
	- ii) "शेयरधारक" मॉड्यल में क्लिक करें
	- iii) अब अपना यूज़र आईडी दर्ज करें -
		- $\overline{a}$ , सीडीएसएल के लिए-16 अंकों का हितलाभी आईडी,
		- ख. एनएसडीएल के लिए 8 कैरेक्टर का डीपी आईडी और उसके बाद 8 अंकों का क्लाइंट आईडी.
		- ग. शेयरों को वास्तविक रूप में धारित करने वाले शेयरधारकों को कंपनी के पास दर्ज फोलियो नंबर दर्ज करना होगा।
	- iv) इसके बाद प्रदर्शित इमेज सत्यापन को दर्ज करें और लॉगिन पर क्लिक करें।
	- $v$ ) यदि आप शेयरों को डीमैट रूप में रखते हैं और www. evotingindia.com पर आपने लॉग ऑन कर किसी कंपनी के पहले के ई-मतदान पर मतदान किया है तो आपके मौजूदा पासवर्ड का उपयोग करना है।

Important note: Members who are unable to retrieve User ID/ Password are advised to use Forget User ID and Forget Password option available at abovementioned website.

- B. Login method for e-Voting and joining virtual meetings for Physical shareholders and shareholders other than individual holding in Demat form.
	- i) The shareholders should log on to the e-voting website www.evotingindia.com.
	- ii) Click on "Shareholders" module.
	- iii) Now enter your User ID
		- a. For CDSL: 16 digits beneficiary ID,
		- b. For NSDL: 8 Character DP ID followed by 8 Digits Client ID,
		- c. Shareholders holding shares in Physical Form should enter Folio Number registered with the Company.
	- iv) Next enter the Image Verification as displayed and Click on Login.
	- v) If you are holding shares in demat form and had logged on to www.evotingindia.com and voted on an earlier e-voting of any company, then your existing password is to be used.

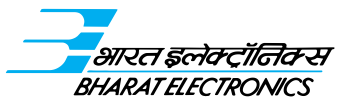

vi) यदि आप पहली बार इसका उपयोग कर रहे हैं तो नीचे दिए गए चरणों का पालन करें –

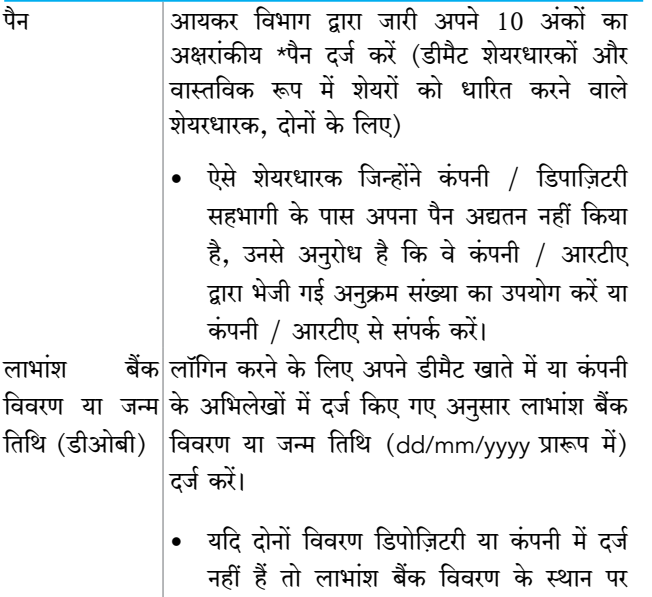

- सदस्य आईडी / फोलियो नंबर दर्ज करें।
- vii) इन विवरण को उचित ढंग से दर्ज करने के बाद, "SUBMIT" <u>टैब पर क्लिक करें।</u>
- viii) शेयरों को वास्तविक रूप में धारित करने वाले शेयरधारकों को इसके बाद कंपनी का चयन स्क्रीन दिखेगा। बहरहाल, डीमैट रूप में शेयरों को धारित करने वाले शेयरधारकों को अब 'Password Creation' मेन्यू दिखेगा जिसमें उन्हें नए पासवर्ड फील्ड में अपना लॉगिन पासवर्ड अनिवार्य रूप से दर्ज करना होगा। कृपया ध्यान दें कि इस पासवर्ड का उपयोग किसी अन्य कंपनी जिसमें वे मतदान करने के पात्र हैं, के संकल्पों हेतु मतदान करने के लिए डीमैट धारकों द्रारा भी किया जाएगा बशर्ते कि कंपनी सीडीएसएल प्लेटफार्म द्वारा ई-मतदान का विकल्प लेती हो। इस बात की सख्त हिदायत दी जाती है कि आप अपना पासवर्ड किसी अन्य व्यक्ति के साथ साझा न करें और अपने पासवर्ड के संबंध में परी गोपनीयता बरतें।
- ix) शेयरों को वास्तविक रूप में धारित करने वाले शेयरधारकों के लिए, इस विवरणों का उपयोग ईजीएम की सूचना में शामिल संकल्पों पर ई-मतदान के लिए ही किया जा सकता है।
- $\vert x\rangle$  भारत इलेक्टॉनिक्स लिमिटेड के ईवीएसएन पर क्लिक करें- $221128001$  जिस पर आप मतदान करना चाहते हैं।
- xi) मतदान पृष्ठ पर, आपको "RESOLUTION DESCRIPTION" दिखाई देगा और उसी विकल्प के सामने मतदान के लिए "YES/ NO" विकल्प होगा । इच्छानुसार हाँ या नहीं के विकल्प का चयन करें। विकल्प हाँ का अर्थ है कि आप संकल्प को स्वीकार करते हैं और विकल्प नहीं का अर्थ है कि आप संकल्प को अस्वीकार करते हैं।

vi) If you are a first-time user follow the steps given below:

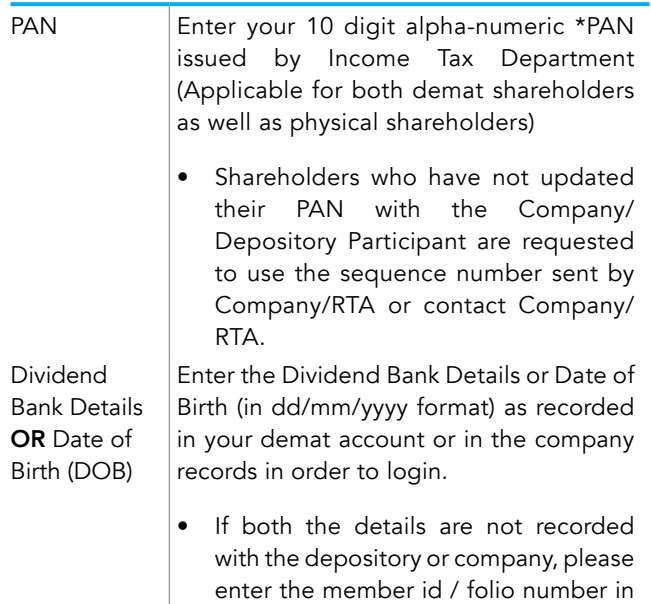

vii) After entering these details appropriately, click on "SUBMIT" tab.

the Dividend Bank details field.

- viii) Shareholders holding shares in physical form will then directly reach the Company selection screen. However, shareholders holding shares in demat form will now reach 'Password Creation' menu wherein they are required to mandatorily enter their login password in the new password field. Kindly note that this password is to be also used by the demat holders for voting for resolutions of any other company on which they are eligible to vote, provided that company opts for e-voting through CDSL platform. It is strongly recommended not to share your password with any other person and take utmost care to keep your password confidential.
- ix) For shareholders holding shares in physical form, the details can be used only for e-voting on the resolutions contained in Notice of the EGM.
- x) Click on the EVSN for Bharat Electronics Limited: 221128001 on which you choose to vote.
- xi) On the voting page, you will see "RESOLUTION DESCRIPTION" and against the same the option "YES/NO" for voting. Select the option YES or NO as desired. The option YES implies that you assent to the Resolution and option NO implies that you dissent to the Resolution.

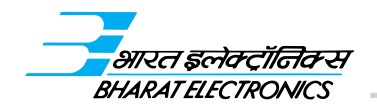

- xii) यदि आप संपूर्ण संकल्प विवरण देखना चाहते हैं, तो "RESOLUTIONS FILE LINK" पर क्लिक करें।
- xiii) आप जिस संकल्प पर मतदान करना चाहते हैं उसका चयन करने के बाद, "SUBMIT" पर क्लिक करें। एक पृष्टीकरण बॉक्स प्रदर्शित किया जाएगा। यदि आप अपने मतदान की पृष्टि करना चाहते हैं तो "OK" पर क्लिक करें. अपने मतदान को बदलने के लिए "CANCEL" पर क्लिक करें और तदनसार अपने मतदान को संशोधित करें।
- xiv) एक बार जब आप संकल्प पर मतदान "CONFIRM" कर देते हैं, तो आपको अपना मतदान संशोधित करने की अनुमति नहीं होगी।
- xv) आप मतदान पृष्ठ पर "Click here to print" विकल्प पर क्लिक कर किए गए मतदान का प्रिंट भी ले सकते हैं।
- xvi) यदि कोई डीमैट खाता धारक लॉगिन पासवर्ड भूल गया है, तो यूज़र आईडी और इमेज वेरिफिकेशन कोड दर्ज करें और "Forgot Password" पर क्लिक करें और सिस्टम द्वारा बताए गए विवरण दर्ज करें।
- ग. गैर-व्यक्तिगत शेयरधारकों और संरक्षकों के लिए अतिरिक्त सुविधा -केवल रिमोट मतदान के लिए।
	- गैर-व्यक्तिगत शेयरधारकों (यानी व्यक्ति, एचयूएफ, एनआरआई आदि के अलावा) और संरक्षकों को www.evotingindia.  $\overline{\mathrm{com}}$  पर लॉग इन करना होगा और स्वयं को "Corporates" 'मॉड्यूल में पंजीकृत करना होगा।
	- संस्था के स्टैंप और हस्ताक्षर के साथ पंजीकरण प्रारूप की एक स्कैन की गई प्रति helpdesk.evoting@cdslindia.com पर ई–मेल की जानी चाहिए।
	- लॉगिन विवरण प्राप्त करने के बाद एडमिन लॉगिन और पॉसवर्ड का उपयोग करते हए एक कंप्लाइंस यूज़र बनाया जाना चाहिए । कंप्लाइंस यूज़र उस खाते को लिंक करने में सक्षम होंगे जिसके लिए वे मतदान देना चाहते हैं।
	- लॉगिन में जुड़े खातों की सूची helpdesk.evoting@ cdslindia.com पर मेल की जानी चाहिए और उन खातों को अनुमोदन प्राप्त करने पर अपना मतदान दे सकेंगे।
	- मंडल के संकल्प और मुख्तारनामे (पीओए) की स्कैन की गई प्रति, जो उन्होंने संरक्षक के पक्ष में जारी की है, यदि कोई हो, तो संवीक्षक को उसका सत्यापन करने के लिए सिस्टम में पीडीएफ प्रारूप में अपलोड किया जाना चाहिए।
- घ. ईजीएम के दौरान ई-मतदान करने वाले सदस्यों के लिए अनुदेश-
	- क) ईजीएम के दिन ई–मतदान की प्रक्रिया रिमोट ई–मतदान के लिए ऊपर बताए गए अनुदेशों के समान है।
- xii) Click on the "RESOLUTIONS FILE LINK" if you wish to view the entire Resolution details.
- xiii) After selecting the resolution, you have decided to vote on, click on "SUBMIT". A confirmation box will be displayed. If you wish to confirm your vote, click on "OK", else to change your vote, click on "CANCEL" and accordingly modify your vote.
- xiv) Once you "CONFIRM" your vote on the resolution, you will not be allowed to modify your vote.
- xv) You can also take a print of the votes cast by clicking on "Click here to print" option on the Voting page.
- xvi) If a demat account holder has forgotten the login password then Enter the User ID and the image verification code and click on Forgot Password & enter the details as prompted by the system.
- C. Additional Facility for Non Individual Shareholders and Custodians –For Remote Voting only.
	- Non-Individual shareholders (i.e. other than Individuals, HUF, NRI etc.) and Custodians are required to log on to www.evotingindia.com and register themselves in the "Corporates" module.
	- A scanned copy of the Registration Form bearing the stamp and sign of the entity should be emailed to helpdesk.evoting@cdslindia.com.
	- After receiving the login details a Compliance User should be created using the admin login and password. The Compliance User would be able to link the account(s) for which they wish to vote on.
	- The list of accounts linked in the login should be mailed to helpdesk.evoting@cdslindia.com and on approval of the accounts they would be able to cast their vote.
	- A scanned copy of the Board Resolution and Power of Attorney (POA) which they have issued in favour of the Custodian, if any, should be uploaded in PDF format in the system for the scrutinizer to verify the same.
- D. Instructions for Members for e-voting during the EGM:
	- a) The procedure for e-Voting on the day of the EGM is same as the instructions mentioned above for Remote e-voting.

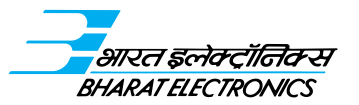

- ख) केवल ऐसे सदस्यों के लिए, जो वीसी/ओएवीएम सुविधा के माध्यम से ईजीएम में उपस्थित हैं और जिन्होंने रिमोट ई-मतदान के माध्यम से संकल्पों पर अपने मताधिकार का प्रयोग नहीं किया है और जो अन्यथा ऐसे करने से विवर्जित नहीं हैं, ईजीएम के दौरान उपलब्ध रिमोट ई–मतदान के माध्यम से मतदान करने के हिलए पात्र होंगे। हालांकि, रिमोट ई-मतदान के माध्यम से मतदान करने वाले सदस्य एजीएम में भाग लेने के लिए पात्र होंगे ।
- ग) यदि ईजीएम के दौरान उपलब्ध ई-मतदान के दौरान सदस्यों द्रारा कोई मतदान किया गया और ऐसे सदस्य वीसी/ओएवीएम के माध्यम से बैठक में भाग नहीं लिया है तो. ऐसे सदस्यों द्रारा किए गए मतदान को अवैध माना जाएगा, क्योंकि बैठक के दौरान ई-मतदान करने की सुविधा केवल बैठक में भाग लेने वाले सदस्यों के लिए उपलब्ध है।
- घ) जिन सदस्यों ने रिमोट ई-मतदान के माध्यम से मतदान किया है. वे ईजीएम में भाग लेने के लिए पात्र होंगे। हालांकि, वे ईजीएम में मतदान करने के पात्र नहीं होंगे।
- ङ. सीडीएसएल और एनएसडीएल जैसे डिपोज़िटरी के माध्यम से लॉगिन करने संबंधी किसी तकनीकी मामलों के लिए डीमैट माध्यम में प्रतिभूतियां धारित करने वाले शेयरधारकों के लिए हेल्पडेस्क

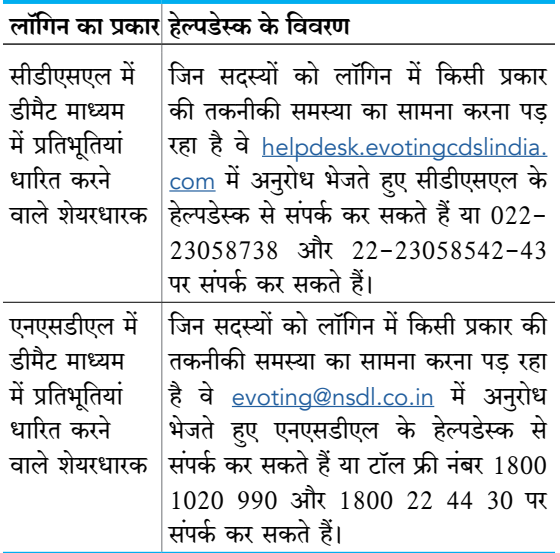

- 15. ईजीएम में भाग लेने वाले संयुक्त धारक के मामले में, ऐसे सदस्य जिनके नाम कंपनी के सदस्यों के रजिस्टर के अनुसार नामों के क्रम में पहले आते हैं. वे ही मतदान करने के हकदार होंगे।
- 16. कंपनी के निदेशक मंडल ने ई-मतदान की प्रक्रिया की उचित एवं पारदर्शी ढंग से छानबीन करने के लिए श्री तिरुपाल गोरिगे (संदस्यता संख्या एफसीएस 6680/सीपी संख्या 6424), पदनामित साझेदार, गेसर्स तिरुपाल गोरिगे एंड एसोसिएट्स एलएलपी (एलएलपीआईएन-एएएल-8517) पेशेवर कंपनी सचिव को स्क्रूटिनाइज़र नियुक्त किया
- b) Only those Members, who are present in the EGM through VC/OAVM facility and have not casted their vote on the Resolutions through remote e-Voting and are otherwise not barred from doing so, shall be eligible to vote through e-Voting system available during the EGM. However, members who have voted through Remote e-Voting will be eligible to attend the EGM.
- c) If any Votes are cast by the Members through the e-voting available during the EGM and if the same Members have not participated in the meeting through VC/OAVM facility , then the votes cast by such Members shall be considered invalid as the facility of e-voting during the meeting is available only to the Members attending the meeting.
- d) Members who have voted through remote e-Voting will be eligible to attend the EGM. However, they will not be eligible to vote at the EGM.
- E. Helpdesk for Individual Shareholders holding securities in demat mode for any technical issues related to login through Depository i.e. CDSL and **NSDL**

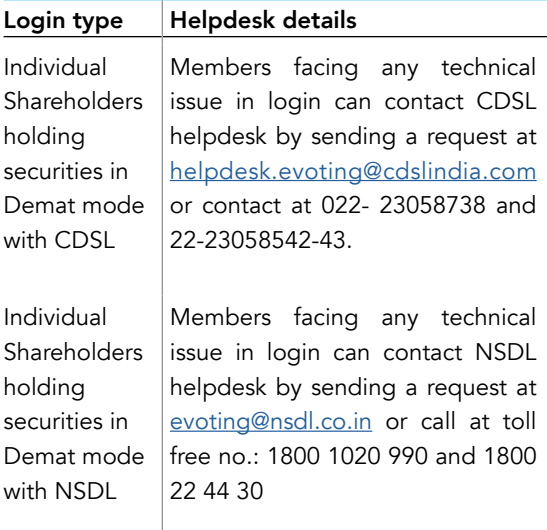

- 15. In case of joint holders attending the EGM, the Member whose name appears as the first holder in the order of names as per the Register of Members of the Company will be entitled to vote.
- 16. The Board of Directors of the Company has appointed Mr. Thirupal Gorige (Membership No. FCS 6680/CP No.6424), Designated Partner, M/s Thirupal Gorige & Associates LLP (LLPIN: AAL-8517), Practicing Company Secretaries, Bengaluru as the Scrutinizer to scrutinize the e-voting process in a fair and transparent

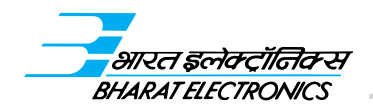

है। स्क्रूटिनाइज़र ईजीएम में मतदान पूरा होने के तुरंत बाद, ईजीएम में किए गए मतदान की गणना करेंगे और तदुपरांत रिमोट ई–मतदान के माध्यम से किए गए मतदान को खोलेंगे और ईजीएम की समाप्ति के बाद अधिकतम दो कार्यदिवसों के भीतर, पक्ष या विपक्ष, यदि कोई हो, में डाले गए कुल मतों की समेकित स्क्रूटिनाइज़र रिपोर्ट कंपनी के अध्यक्ष को पेश करेंगे। अध्यक्ष या उनके द्वारा प्राधिकृत व्यक्ति किए गए मतदान के नतीजों की घोषणा करेंगे।

अध्यक्ष या उनके द्वारा प्राधिकृत व्यक्ति द्वारा नतीजों की घोषणा करने के तुरंत बाद स्क्रूटिनाइज़र की रिपोर्ट के साथ-साथ इन नतीजों को कंपनी की वेबसाइट www.bel-india.in पर लगाए जाएँगे और इसकी सूचना एक साथ बाम्बे स्टॉक एक्सचेंज लिमिटेड तथा नेशनल स्टॉक एक्सचेंज ऑफ इंडिया लिमिटेड को दी जाएगी।

- 17. प्रस्तावित संकल्पों को एजीएम की तारीख में पारित किया गया माना जाएगा, जो इन संकल्पों के पक्ष में मतों की अपेक्षित संख्या प्राप्त करने के अधीन होगा।
- 18. ईजीएम के दर्ज प्रतिलेख कंपनी द्वारा रखे जाएंगे और बैठक के समाप्त होने के तुरंत बाद कंपनी की वेबसाइट www.bel-india.in के निवेशक खंड में उपलब्ध कराए जाएँगे।
- 19. चूँकि ईजीएम वीसी / ओएवीएम के माध्यम से आयोजित की जाएगी, इसलिए ईवीएम की सूचना के साथ रूट मैप संलग्न नहीं किया गया है।

manner. The Scrutinizer shall, after the conclusion of e-voting at the EGM, first count the votes cast during the EGM, thereafter unblock the votes cast through remote e-voting and submit, a consolidated Scrutinizer's Report of the total number of votes cast in favor of or against or invalid, if any, not later than two working days from the conclusion of the EGM to the Chairman of the Company. The Chairman, or any other person authorized by the Chairman, shall declare the result of the voting forthwith.

The result, along with the Scrutinizer's Report, will be placed on the Company's website, www.belindia.in immediately after the result is declared by the Chairman or any other person authorised by the Chairman and the same shall be communicated to the Bombay Stock Exchange Limited and National Stock Exchange of India Limited, simultaneously.

- 17. The resolution proposed will be deemed to have been passed on the date of the EGM subject to receipt of the requisite number of votes in favour of the resolution.
- 18. The recorded transcript of the EGM, shall be maintained by the Company and also be made available on the website of the Company www.belindia.in in the Investor Section, at the earliest soon after the conclusion of the Meeting.
- 19. Since the EGM will be held through VC / OAVM, the Route Map is not annexed to Notice of the EGM.

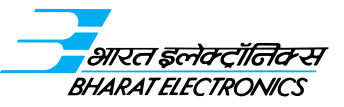

#### सूचना का अनुलग्नक–

कंपनी अधिनियम, 2013 की धारा 102 के तहत व्याख्यात्मक विवरण।

#### मद सं. $1$  के संबंध में  $-$

सरकार ने अपने पत्र दिनांक 26 सितंबर 2022 द्वारा श्री मनोज जैन  $($ डीआईएन-09749046) को भारत सरकार द्वारा निर्दिष्ट निबंधन व शर्तों के अनुसार बीईएल के मंडल में निदेशक (अनुसंधान व विकास) नियुक्त किया। कंपनी अधिनियम, 2013 की धारा 161(1) और कंपनी के अंतर्नियमों के अनुच्छेद 71सी के तारतम्य में, निदेशक मंडल ने अगली सामान्य बैठक की तारीख तक पदधारित करने के लिए, दिनांक  $26$  सितंबर,  $2022$  से श्री मनोज जैन को अपर निदेशक के रूप में नियक्ति की।

हालाँकि, सूचीकरण विनियमों के विनियम  $17(1$ सी) के अनुसार, सूचीबद्ध संस्था को निदेशक मंडल में किसी व्यक्ति की नियुक्ति के लिए शेयरधारकों की स्वीकृति आगामी सामान्य बैठक में या नियुक्ति की तारीख से तीन महीने के भीतर, इसमें से जो भी पहले हो, प्राप्त करनी होगी। तदनसार, इस ईजीएम में शेयरधारकों की स्वीकृति मांगी गई है।

कंपनी ने एक सदस्य से अधिनियम की धारा 160 के तहत कंपनी के निदेशक के रूप में श्री मनोज जैन की नियुक्ति का प्रस्ताव करने के अपने आशय को प्रकट करते हए लिखित में सूचना प्राप्त की है, जो चक्रानुक्रम से सेवानिवृत्त होंगे।

श्री मनोज जैन कंपनी अधिनियम, 2013 की धारा 164 के प्रावधानों के तहत निदेशक के रूप में नियुक्त होने से अयोग्य नहीं हैं।

श्री मनोज जैन और उनके रिश्तेदारों को छोडकर, कंपनी में उनके शेयरधारिता हित की सीमा तक, यदि कोई हो कंपनी के कोई भी निदेशक / मुख्य प्रबंधकीय कार्मिक या उनके रिश्तेदार ईजीएम की सूचना की मद सं. 1 में उल्लिखित संकल्प में वित्तीय रूप से या अन्यथा, किसी भी रूप से संबंधित या इच्छुक नहीं हैं।

मंडल सदस्यों इस संकल्प की संस्तुति करता है।

मंडल कंपनी के सदस्यों के अनुमोदनार्थ ईजीएम की सूचना के आइटम नंबर 1 में निर्धारित सामान्य संकल्प की संस्तुति करता है।

सेबी (सूचीकरण की बाध्यताएँ एवं प्रकटीकरण की अपेक्षाएँ) विनियम,  $2015$  के विनियम  $36(3)$  तथा सामान्य बैठक (एसएस-2) पर सचिवीय मानक के खंड 1.2.5 में यथा अपेक्षित, नियुक्ति के लिए संस्तुत निदेशकों  $\overline{\text{sh}}$  अतिरिक्त जानकारी

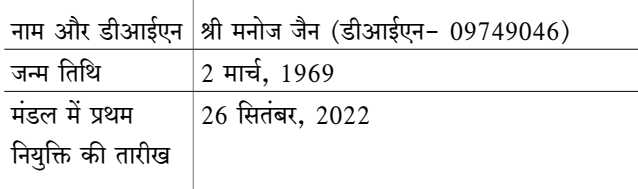

#### ANNEXURE TO THE NOTICE:

#### EXPLANATORY STATEMENT PURSUANT TO SECTION 102 OF THE COMPANIES ACT, 2013.

#### In respect of item No.1:

The Government has vide its letter dated 26<sup>th</sup> September, 2022, appointed Mr Manoj Jain, (DIN:09749046), as Director (Research & Development) on the Board of BEL, on terms and conditions as stipulated by the Government of India. Pursuant to Section 161(1) of the Companies Act, 2013 and Article 71C of the Articles of Association of the Company, the Board of Directors appointed Mr. Manoj Jain as an Additional Director w.e.f 26<sup>th</sup> September, 2022, to hold office until the date of next General Meeting.

However, pursuant to Regulation 17 (1C) of the Listing Regulations, the listed entity shall obtain approval of Shareholders for appointment of a person on the Board of Directors at the ensuing general meeting or within three months from the date of appointment, whichever is earlier. Accordingly, the approval of the shareholders' is being sought in this EGM.

The Company has received notice in writing under Section 160 of the Act from a Member signifying his intention to propose the appointment of Mr. Manoj Jain as a Director of the Company, liable to retire by rotation.

Mr. Manoj Jain is not disqualified from being appointed as a Director under provisions of Section 164 of the Companies Act, 2013.

Except Mr. Manoj Jain and his relatives, to the extent of their shareholding interest, if any, in the Company, none of the other Directors / Key Managerial Personnel of the Company / their relatives are, in any way, concerned or interested, financially or otherwise, in the resolution set out at Item No. 1 of the Notice of the EGM.

The Board recommends the ordinary resolution set out at the Item No.1 of the Notice of EGM for approval by the Members of the Company.

Additional information of Directors recommended for appointment as required Reg. 36(3) of SEBI (Listing obligation and Disclosure Requirements) Regulations, 2015 and and clause 1.2.5 of Secretarial Standard on General Meeting (SS-2).

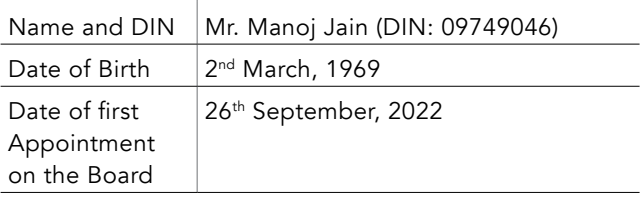

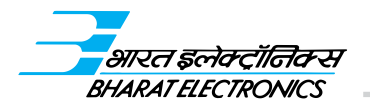

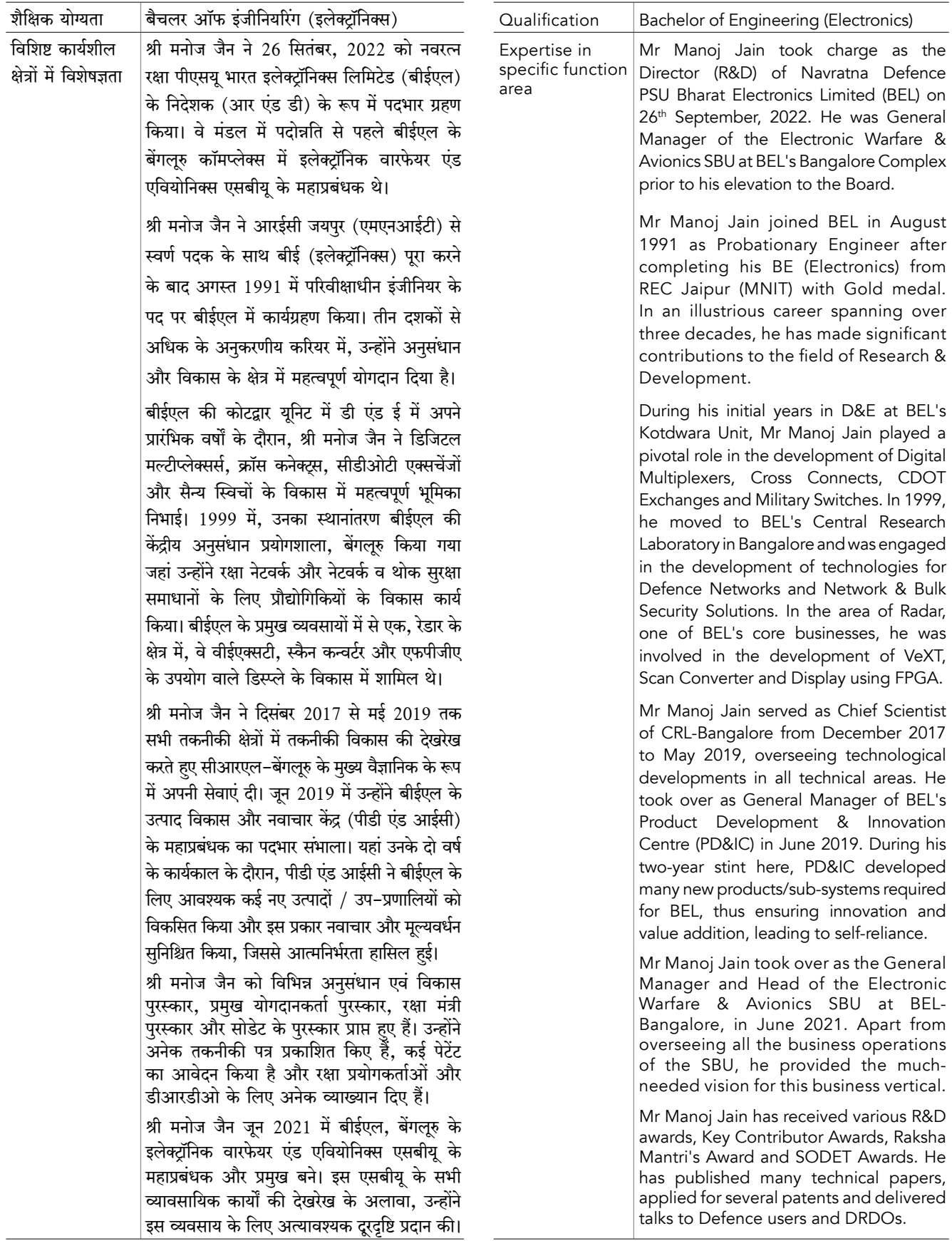

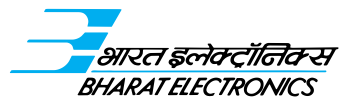

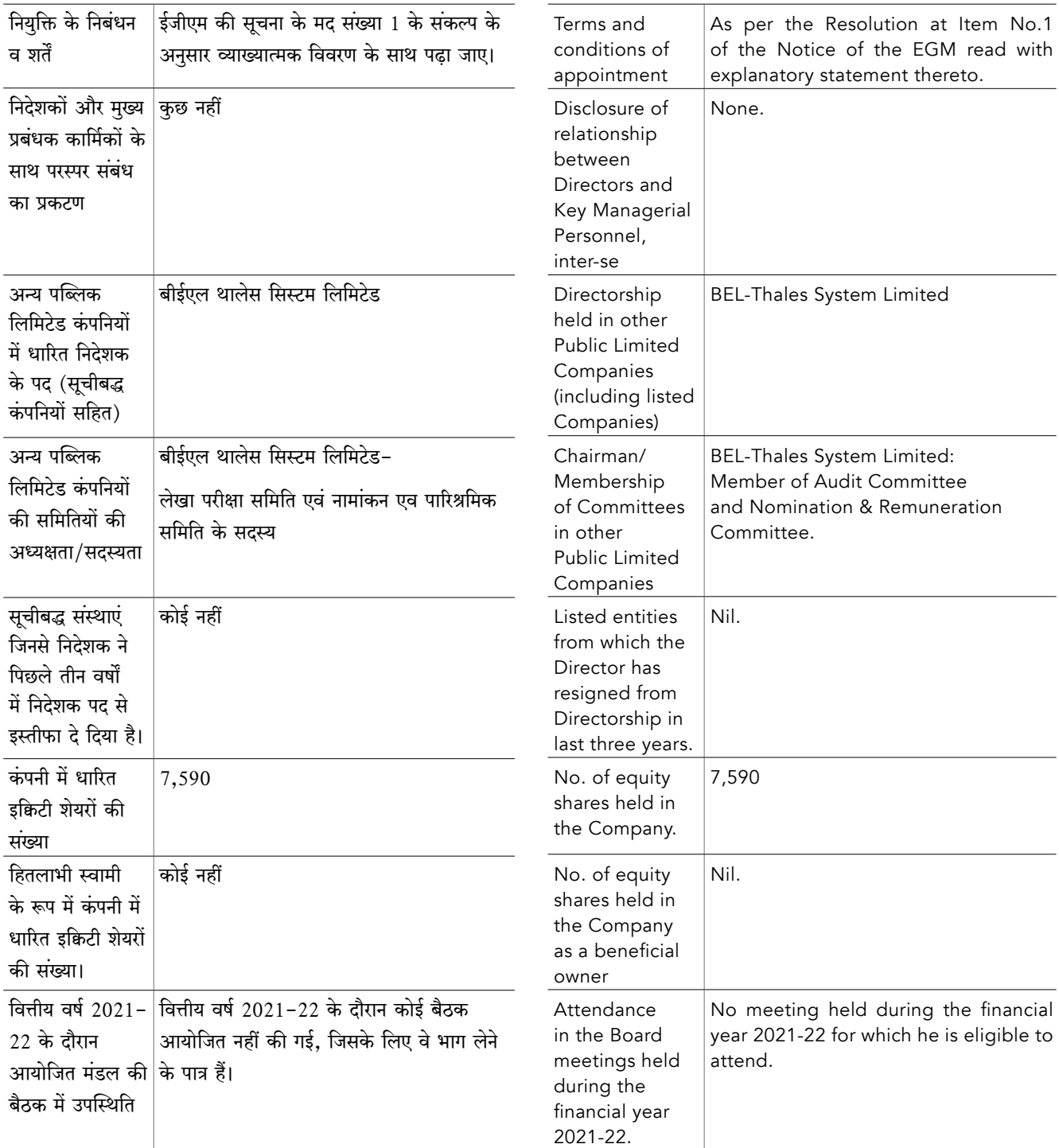

मंडल के आदेशानुसार कृते भारत इलेक्ट्रॉनिक्स लिमिटेड

By order of the Board For Bharat Electronics Limited

बेंगलूरु 30 नवंबर, 2022 एस श्रीनिवास कंपनी सचिव

Bengaluru 30th November, 2022

**S** Sreenivas **Company Secretary**